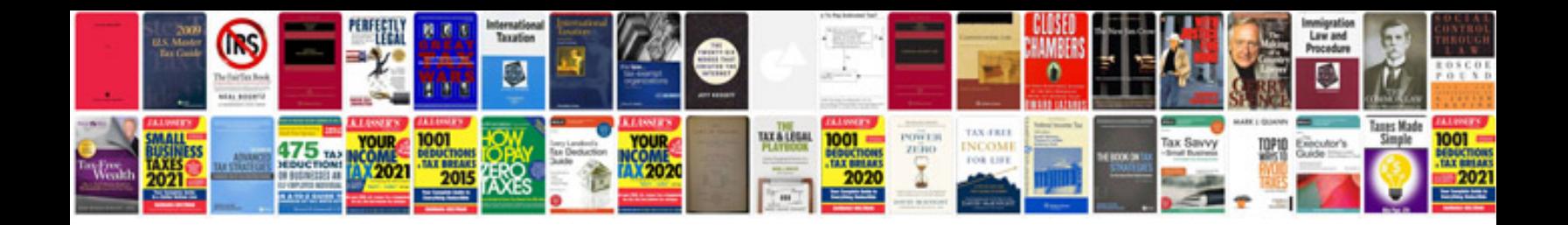

**Rj-45 wiring diagram**

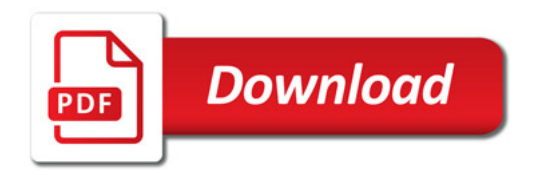

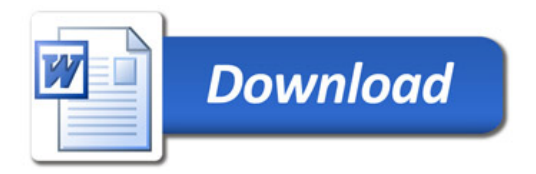